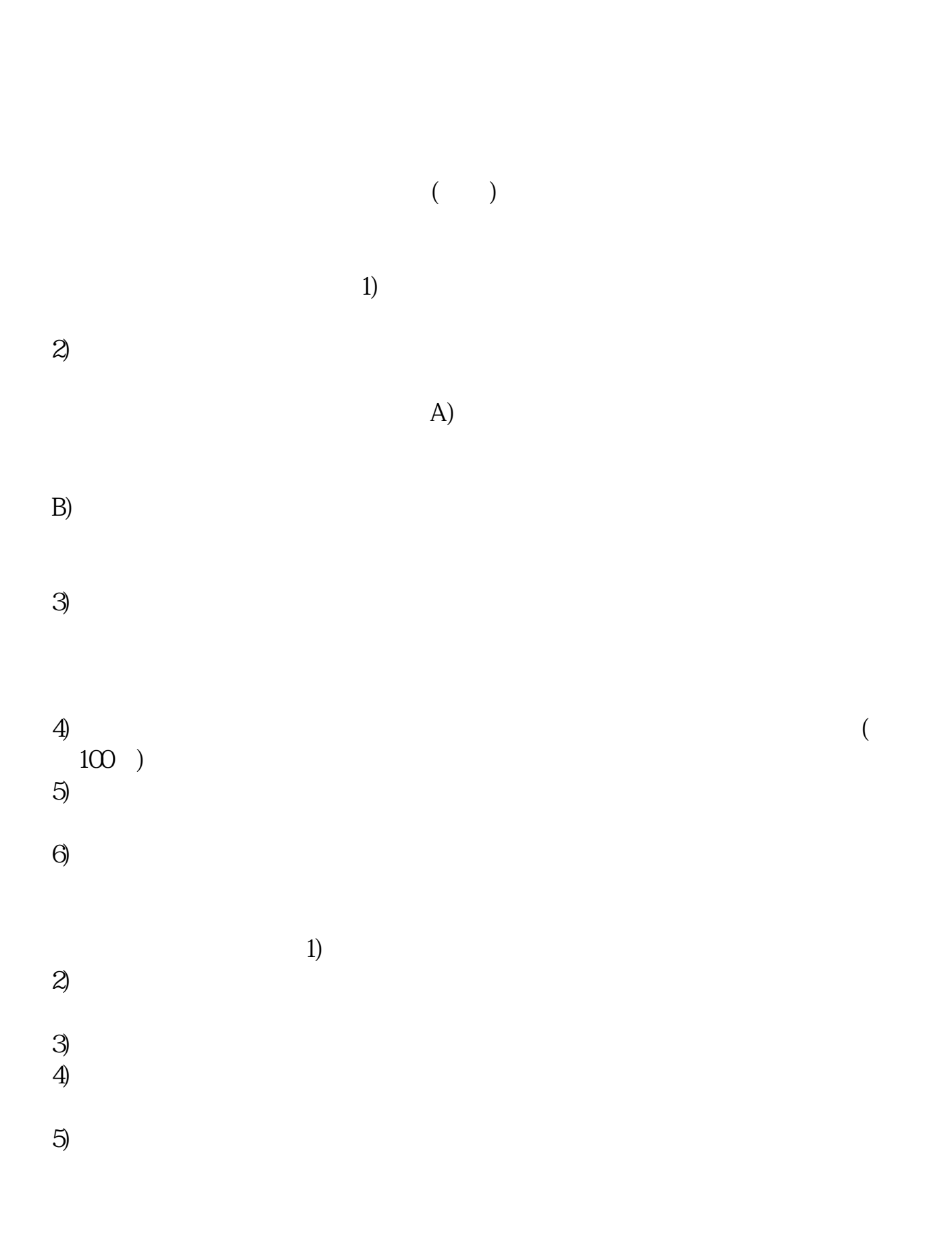

**股市新手如何了解股票行情,如何正确看懂股票行情-**

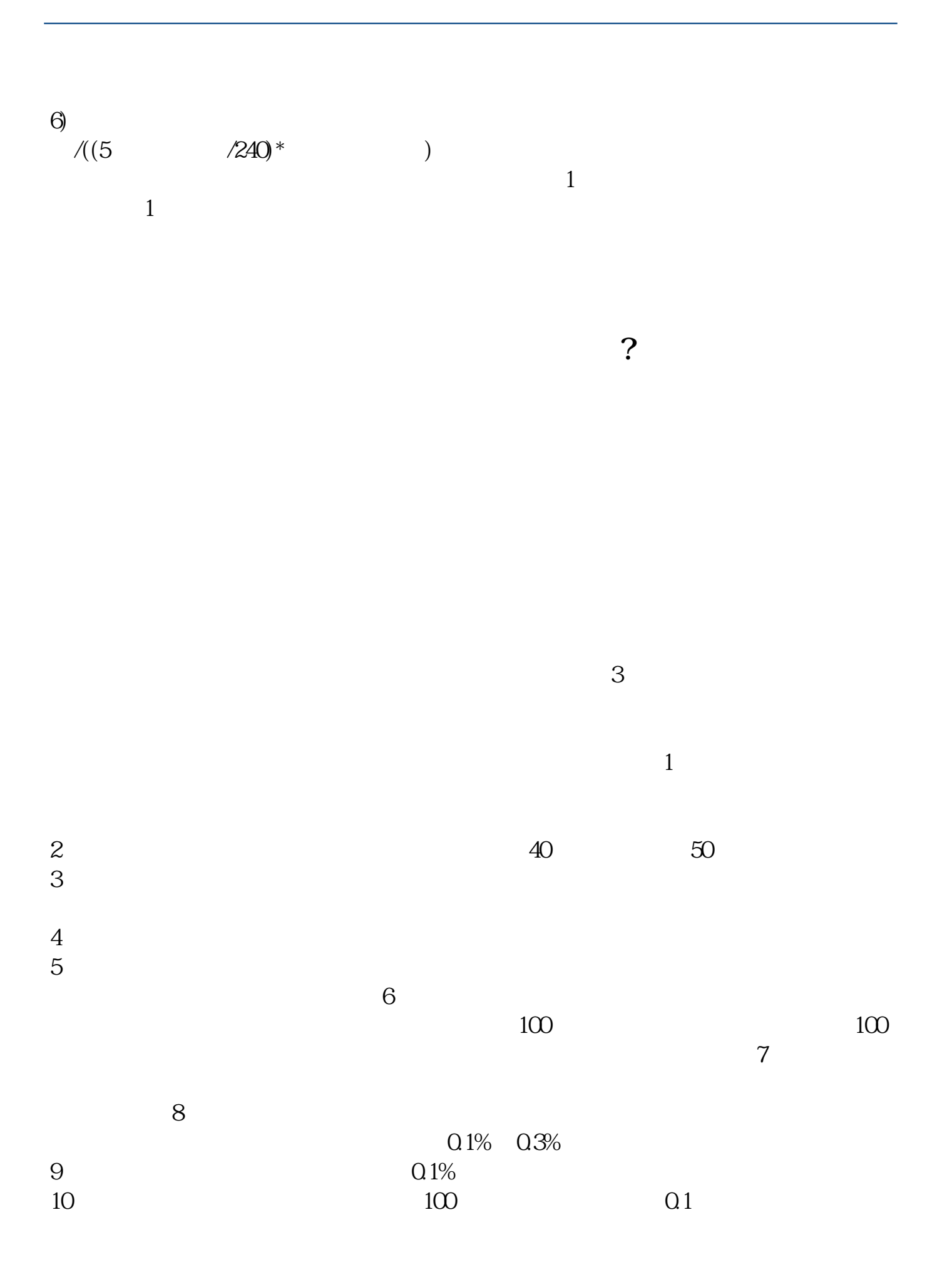

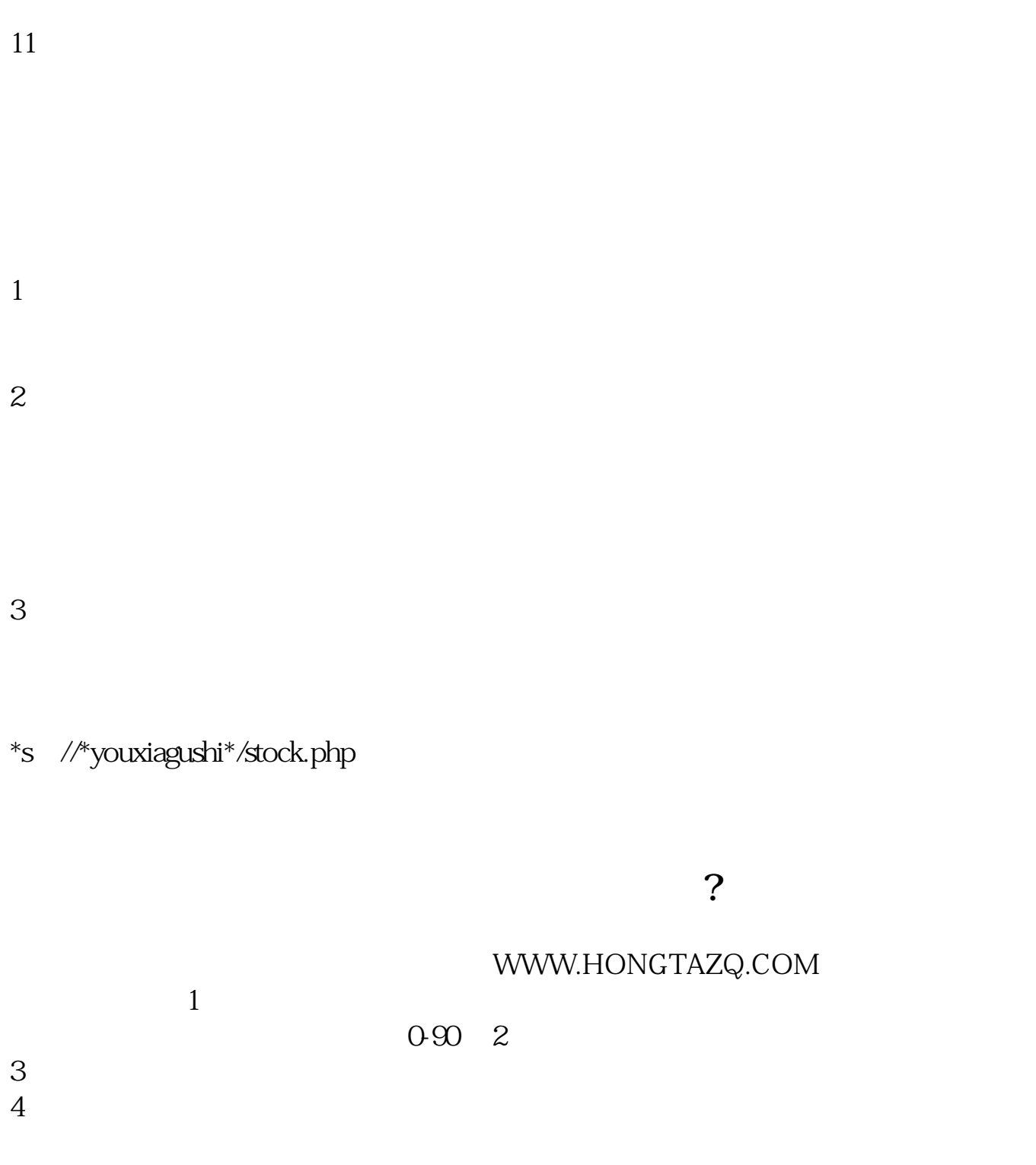

- $*$  //\*301301\*  $*$  //\*cf18.net<br> $*$  //olay bupo ty/ty/2327391 btml
- //play.hupo.tv/tv/2327391.html

[下载:股市新手如何了解股票行情.pdf](/neirong/TCPDF/examples/output.php?c=/article/34013065.html&n=股市新手如何了解股票行情.pdf) [《买一支股票看哪些指标》](/article/56848572.html) [《股票棺材底是什么意思啊》](/author/62376469.html)  $\sim$  (see Fig. ). The contract of the contract of the contract of the contract of the contract of the contract of [下载:股市新手如何了解股票行情.doc](/neirong/TCPDF/examples/output.php?c=/article/34013065.html&n=股市新手如何了解股票行情.doc) [更多关于《股市新手如何了解股票行情》的文档...](https://www.baidu.com/s?wd=%E8%82%A1%E5%B8%82%E6%96%B0%E6%89%8B%E5%A6%82%E4%BD%95%E4%BA%86%E8%A7%A3%E8%82%A1%E7%A5%A8%E8%A1%8C%E6%83%85)

<https://www.gupiaozhishiba.com/article/34013065.html>